## Programmazione

– Selezione e ripetizione –

#### Francesco Tiezzi

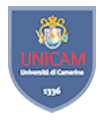

Scuola di Scienze e Tecnologie Sezione di Informatica Universit`a di Camerino

<span id="page-0-0"></span>Lucidi originali di Pierluigi Crescenzi

[Variabili ed espressioni Booleane](#page-1-0)

# Variabili ed espressioni Booleane

- **Variabile booleana**: può assumere valore true o false
- **Espressione Booleana**: valore di ritorno true o false

<span id="page-1-0"></span> $\blacktriangleright$  Più semplici: confronto di due valori

| Notazione matematica             | Java  | <b>Esempio</b>                |
|----------------------------------|-------|-------------------------------|
| $=$ (uguale a)                   |       | $rigal == 0$                  |
| $\overline{\neq}$ (diverso da)   | $l =$ | riga1!=riga2                  |
| $>$ (maggiore di)                | ↘     | riga1>riga2                   |
| $\ge$ (maggiore oppure uguale a) | $>=$  | $riga1>=4$                    |
| $<$ (minore di)                  | ╯     | riga1 <riga2< td=""></riga2<> |
| $\leq$ (minore oppure uguale a)  | <=    | $riga1<=4$                    |

[Variabili ed espressioni Booleane](#page-2-0)

# Cattive abitudini

```
(delta = b*b-4* a*c) > 0
```
++ contatore < limite

- $\blacktriangleright$  Consentito da Java
- <span id="page-2-0"></span> $\blacktriangleright$  Esempio di cattiva programmazione
	- $\triangleright$  Mescola verifica con altra attività
		- $\blacktriangleright$  Effetto collaterale

[Variabili ed espressioni Booleane](#page-3-0)

### Confronto di numeri reali

Inaffidabile confrontare esattamente due numeri reali  $x e y$ 

- <span id="page-3-0"></span> $\blacktriangleright$  Limitarsi a verificare se siano sufficientemente vicini
	- $\triangleright$  x o y uguale a 0: verificare se valore assoluto di altro numero minore di un piccolo valore di soglia
	- ► x e y diversi da 0: verificare se  $\frac{|x-y|}{|\max(x,y)|}$  minore di valore di soglia

[Variabili ed espressioni Booleane](#page-4-0)

# Confronto di array

```
int [] a1 = {0,0,0};
int [] a2 = {0,0,0};
boolean arrayUguali = (a1 == a2);System.out.println( "a1=a2: "+arrayUguali );
```
[Variabili ed espressioni Booleane](#page-5-0)

# Confronto di array

```
int [1 \t a1 = \{0, 0, 0\}:
int \begin{bmatrix} 1 \\ 2 \\ 3 \end{bmatrix} = \{0, 0, 0\}:
boolean arrayUpuali = (a1 == a2);System.out.println( "a1=a2: "+arrayUguali );
```
- $\triangleright$  a1 e a2 memorizzati in diverse locazioni di memoria
- <span id="page-5-0"></span>▶ Confronto tra coppie di variabili di tipo array diverso da confronto di elementi dei due array

[Variabili ed espressioni Booleane – Operatori logici](#page-6-0)

# Operatori logici

- $\triangleright$  Combinano più espressioni Booleane in modo da formare espressioni Booleane più complesse
- $\blacktriangleright$  Sintassi

(espressione Booleana 1)&&(espressione Booleana 2) (espressione Booleana 1)||(espressione Booleana 2) !(espressione Booleana)

```
( valore > minimo )&&( valore < massimo )
( valore < minimo )||( valore > massimo )
!( valore >0)
```
[Variabili ed espressioni Booleane – Operatori logici](#page-7-0)

# Operatori logici

- $\blacktriangleright$  congiunzione  $(kk)$
- $\blacktriangleright$  disgiunzione  $(| \; | \; )$
- $\blacktriangleright$  negazione  $(!)$

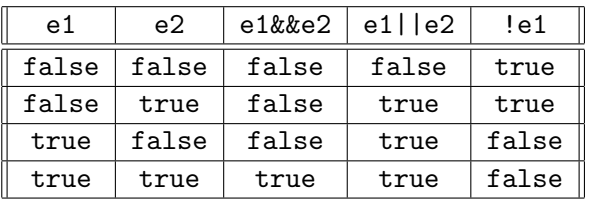

- <span id="page-7-0"></span> $\blacktriangleright$  Esiste anche disgiunzione esclusiva ( $\hat{\ })$ 
	- $\triangleright$  true se e solo se e1 e e2 hanno valori diversi

[Variabili ed espressioni Booleane – Operatori logici](#page-8-0)

# Operatori logici di disgiunzione e di congiunzione

 $\blacktriangleright$  Configurazione scacchiera

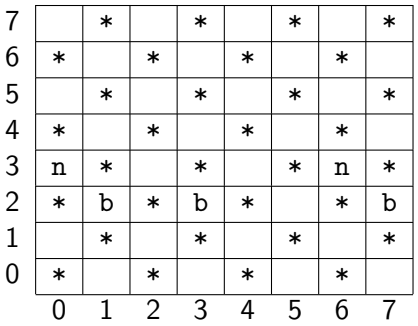

<span id="page-8-0"></span> $\triangleright$  Decidere se pedina bianca in riga r e colonna c può muoversi

[Variabili ed espressioni Booleane – Operatori logici](#page-9-0)

# Operatori logici di disgiunzione e di congiunzione

 $\triangleright$  Configurazione scacchiera

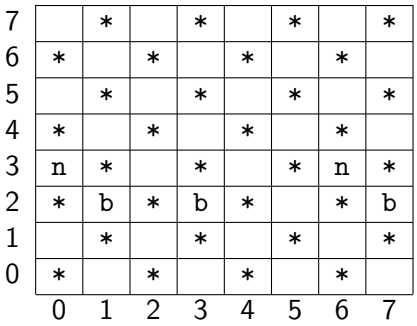

Decidere se pedina bianca in riga r e colonna c può muoversi

$$
(( (c-1) >= 0) \& (case11a[r+1][c-1] == ''))||
$$
  
 $(( (c+1) < = 7) \& (case11a[r+1][c+1] == ''))$ 

<span id="page-9-0"></span> $(2,1)$  e (2,3) danno true, mentre (2,7) dà false

[Variabili ed espressioni Booleane – Operatori logici](#page-10-0)

### Due osservazioni

▶ Dipendenza tra operatori logici: leggi di De Morgan

- $\blacktriangleright$  a||b equivale a ! (!a&&!b)
- a&&b equivale a  $\lceil$  (!a||!b)
- $\blacktriangleright$  Valutazione "pigra"
	- $\triangleright$  && non valuta seconda espressione se prima falsa
	- $\blacktriangleright$  || non valuta seconda espressione se prima vera
	- $\blacktriangleright$  Esempio

 $((ng != 0) & ((premic / ng) > 10))$ 

<span id="page-10-0"></span> $\triangleright$  Operatori & e |: stesso significato logico ma non pigri

 $\mathrel{\sqsubseteq}$  [Selezione e ripetizione](#page-11-0)

[Variabili ed espressioni Booleane – Regole di precedenza](#page-11-0)

## Regole di precedenza

<span id="page-11-0"></span>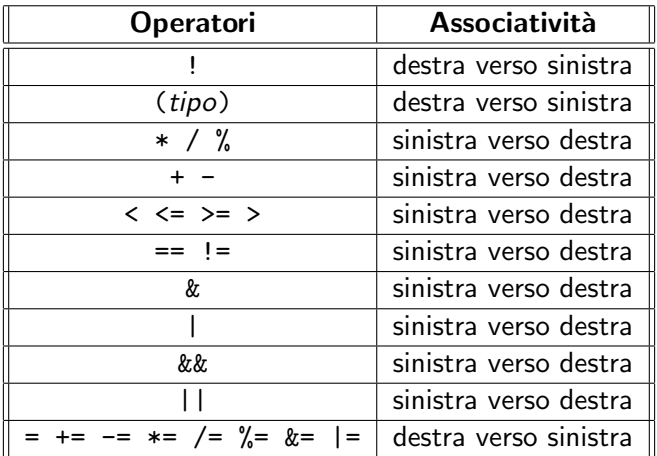

#### [Programmazione](#page-0-0)

 $\mathrel{\sqsubseteq}$  [Selezione e ripetizione](#page-12-0)

[Variabili ed espressioni Booleane – Regole di precedenza](#page-12-0)

#### $\blacktriangleright$  Esempio

<span id="page-12-0"></span>▶ a-1>=0&&b==' '||c+1<=7&&d==' '

#### [Programmazione](#page-0-0)

 $\mathsf{L}\text{-}\mathsf{Selectione}$  e ripetizione

[Variabili ed espressioni Booleane – Regole di precedenza](#page-13-0)

- ▶ a-1>=0&&b==' '||c+1<=7&&d==' '
- <span id="page-13-0"></span>▶ (a-1)>=0&&b==' '||(c+1)<=7&&d==' '

[Variabili ed espressioni Booleane – Regole di precedenza](#page-14-0)

- ▶ a-1>=0&&b==' '||c+1<=7&&d==' '
- ▶  $(a-1)$ >=0&&b==' '||(c+1)<=7&&d==' '
- <span id="page-14-0"></span> $\blacktriangleright$   $((a-1)\geq 0)$   $\&b=-'$  ' $|((c+1)\leq 7)$   $\&d=-'$  '

[Variabili ed espressioni Booleane – Regole di precedenza](#page-15-0)

- ▶ a-1>=0&&b==' '||c+1<=7&&d==' '
- ▶  $(a-1)$ >=0&&b==' '||(c+1)<=7&&d==' '
- $\blacktriangleright$   $((a-1)\geq 0)$  & & b = = ' ' || $((c+1)\leq 7)$  & & d = = ' '
- <span id="page-15-0"></span> $\blacktriangleright$   $((a-1)>0)$  & &  $(b=='')$  || $((c+1)<=7)$  &  $((d=='')')$

[Variabili ed espressioni Booleane – Regole di precedenza](#page-16-0)

#### $\blacktriangleright$  Esempio

- ▶ a-1>=0&&b==' '||c+1<=7&&d==' '
- ▶  $(a-1)$ >=0&&b==' '||(c+1)<=7&&d==' '
- $\blacktriangleright$   $((a-1)\geq 0)$  & & b = = ' ' || $((c+1)\leq 7)$  & & d = = ' '

<sup>I</sup> ((a-1)>=0)&&(b==' ')||((c+1)<=7)&&(d==' ')

<span id="page-16-0"></span>▶  $(((a-1)>=0)$ &&(b==' '))|| $(((c+1)<=7)$ &&(d==' '))

[Variabili ed espressioni Booleane – Regole di precedenza](#page-17-0)

- ▶ a-1>=0&&b==' '||c+1<=7&&d==' '
- ▶  $(a-1)$ >=0&&b==' '||(c+1)<=7&&d==' '
- $\blacktriangleright$   $((a-1)\geq 0)$  & & b = = ' ' || $((c+1)\leq 7)$  & & d = = ' '

<sup>I</sup> ((a-1)>=0)&&(b==' ')||((c+1)<=7)&&(d==' ')

- $\blacktriangleright$  (((a-1)>=0)&&(b==''))||(((c+1)<=7)&&(d==''))
- $\blacktriangleright$  (((((a-1)>=0)&&(b==''))||(((c+1)<=7)&&(d=='')))
- <span id="page-17-0"></span> $\blacktriangleright$  Inserire parentesi per rendere espressioni aritmetiche e Booleane più leggibili
	- $\blacktriangleright$  Ma non esagerare

# Blocchi di istruzioni

- $\triangleright$  Gruppo di istruzioni racchiuse tra parentesi graffe
- $\blacktriangleright$  Esempi

```
{
  soluzione = -b/a;
  System.out.println( "Soluzione: "+soluzione );
}
{
  \cosh[2][1] = ' ';
  casella [3] [0] = 'b';
}
```
- $\blacktriangleright$  Istruzioni indentate rispetto a parentesi
- <span id="page-18-0"></span> $\triangleright$  Buona norma: usare blocchi anche per una sola istruzione

[Metodi: un assaggio – Dichiarazione e definizione di metodi](#page-19-0)

Metodi

- ▶ Assegnano nome a blocco di istruzioni
- $\blacktriangleright$  Dichiarazione
	- $\blacktriangleright$  nome
	- dati passati al metodo dall'esterno e utilizzati al suo interno
	- $\blacktriangleright$  tipo di dato dell'eventuale valore di ritorno
- $\triangleright$  Definizione: blocco di istruzioni da eseguire
- $\blacktriangleright$  Sintassi

```
void nome Metodo( lista Parametri ) blocco
tipo Output nome Metodo( lista Parametri ) blocco
```

```
void stampaNumero ( int n ) {
  System.out.println ( "Il numero e': "+n );}
int sommaNumeri (int n ) {
  return n*(n+1)/2;
}
```
[Metodi: un assaggio – Dichiarazione e definizione di metodi](#page-20-0)

Metodi

- $\triangleright$  Due tipi di metodi
	- ▶ Quelli che restituiscono singolo valore
		- $\blacktriangleright$  Metodo che restituisce la somma dei primi n numeri interi
	- ▶ Quelli che eseguono un'azione senza restituire valore
		- $\triangleright$  Metodo che stampa messaggio di benvenuto su schermo
- $\blacktriangleright$  In ogni caso, dichiarazione include tipo di ritorno
	- $\triangleright$  Uno dei tipi di dato primitivi, un tipo array, o un tipo classe
	- <sup>I</sup> void: se metodo non restituisce valore
- $\triangleright$  Istruzione di ritorno: parola chiave return seguita da espressione
	- $\triangleright$  Obbligatoria per metodi non void
	- $\blacktriangleright$  Espressione produce valore del tipo specificato in dichiarazione
	- $\blacktriangleright$  Esempio

```
int sommaInteri(int n) {
  int risultato = n*(n+1)/2;
  return risultato ;
}
```
Metodi

- **Invocazione:** nome metodo seguito da elenco dati su cui operare (separati da virgole)
	- $\blacktriangleright$  Esempio

```
sommaInteri (6)
```
- $\triangleright$  Metodo invocato: istruzioni in corpo eseguite
	- $\triangleright$  Esecuzione return termina invocazione: valore espressione è valore di ritorno invocazione
- $\triangleright$  Metodo invocabile ovunque sia lecito usare valore di tipo di ritorno
	- $\blacktriangleright$  Esempio

```
int somma = sommaInteri(6);
equivalente a
int somma = 21:
```
Metodi

- $\triangleright$  Metodi void: analogo a metodi non void
	- $\blacktriangleright$  Istruzione return non obbligatoria
		- $\blacktriangleright$  Esempio

```
void stampaBenvenuto ( ) {
 System.out.println( "Buongiorno!" );
 System.out.println( "E benvenuti!" );
}
```
- $\blacktriangleright$  Metodo invocabile ovunque
	- $\blacktriangleright$  Esempio

```
stampaBenvenuto();
```
- stampa
- Buongiorno!
- Benvenuti nel programma!
- <span id="page-22-0"></span>▶ Nomi metodi: stesse regole di nomi variabili

# Strutture di selezione – Istruzione if

- ▶ Realizza selezione semplice: sceglie o ignora determinata azione
- $\blacktriangleright$  Sintassi if (espressione Booleana) blocco
- $\blacktriangleright$  Esempio

```
if (delta == 0) {
  sol = -b/(2*a);System . out . println ( " Una soluzione : " + sol );
}
```
[Strutture di selezione – Istruzione if](#page-24-0)

#### Strutture di selezione – Istruzione if

<span id="page-24-0"></span>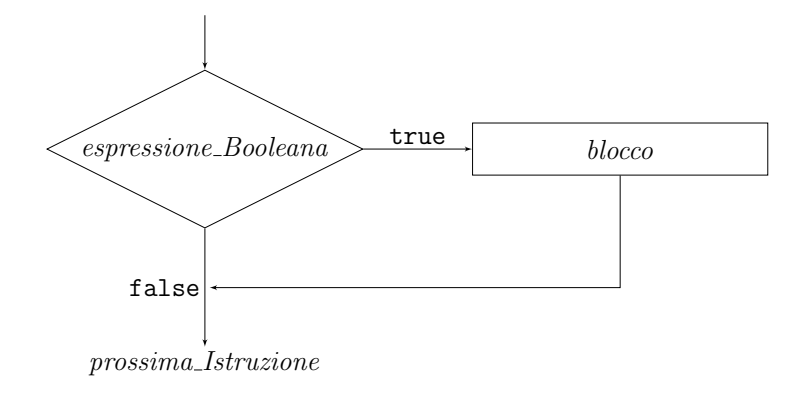

[Strutture di selezione – Istruzione if](#page-25-0)

# Istruzione if e numeri pari

 $\triangleright$  Metodo per determinare se un dato numero sia pari e comunicare risultato all'esterno

```
void decidiPari (int n) {
  if ((n\%2 == 0)) {
    System.out.println ( "Numero "+n+" e' pari." );
  }
}
```
[Strutture di selezione – Istruzione if](#page-26-0)

# Istruzione if e il gioco della morra cinese

- $\triangleright$  Codifica dei segni
	- $\blacktriangleright$  Sasso: 0
	- $\blacktriangleright$  Forbici: 1
	- $\blacktriangleright$  Carta: 2
- <span id="page-26-0"></span> $\triangleright$  Metodo per determinare vincitore di due segni

[Strutture di selezione – Istruzione if](#page-27-0)

# Istruzione if e il gioco della morra cinese

- $\blacktriangleright$  Codifica dei segni
	- $\blacktriangleright$  Sasso: 0
	- $\blacktriangleright$  Forbici: 1
	- $\blacktriangleright$  Carta: 2
- Metodo per determinare vincitore di due segni

```
int vincitore (int segno1, int segno2) {
  if (segno2 == (segno1+1)\%3) {
    return 1;
  }
  if (segno1 == (segno2 + 1)\%3) {
    return 2;
  }
  return 0;
}
```
[Strutture di selezione – Istruzione if](#page-28-0)

# Istruzione if ed equazioni di primo grado

■ Metodo per comunicare soluzione di un'equazione di primo grado con coefficienti a e b

```
void risolviEquazioneIGrado (double a, double b) {
  if (a == 0) {
    if (b == 0) {
      System . out . println ( " Indeterminata " );
    }
    if (b != 0) {
      System . out . println ( " Impossibile " );
    }
  }
  if (a != 0) {
    System.out.println( "Soluzione: "+(-b/a) );
  }
}
```
# Strutture di selezione – Istruzione if-else

- $\triangleright$  Realizza selezione doppia: sceglie tra due possibili alternative
- $\blacktriangleright$  Sintassi
	- if (espressione Booleana)
	- blocco 1 else
	- blocco 2
- $\blacktriangleright$  Esempio

```
if ( primoNumero > secondoNumero ) {
  minimo = secondoNumero ;
} else {
  minimo = primoNumero ;
}
```
[Strutture di selezione – Istruzione if-else](#page-30-0)

## Strutture di selezione – Istruzione if-else

<span id="page-30-0"></span>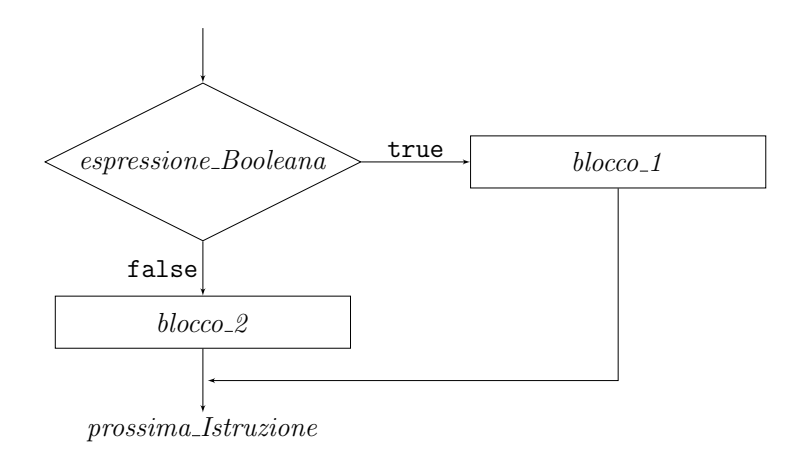

[Strutture di selezione – Istruzione if-else](#page-31-0)

# Istruzione if-else e numeri pari e dispari

▶ Metodo per comunicare all'esterno se un dato numero sia pari o dispari

```
void decidiPariDispari (int n) {
  if ((n\%2 == 0)) {
    System.out.println ( "Numero "+n+" e' pari." );
  } else {
    System.out.println( "Numero "+n+" e' dispari.");
  }
}
```
[Strutture di selezione – Istruzione if-else](#page-32-0)

# Istruzione if-else e il gioco della corsa della pedina

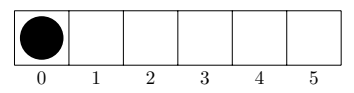

- $\triangleright$  A turno, giocatori avanzano verso destra pedina di 1 o 2 posizioni
- <span id="page-32-0"></span> $\triangleright$  Metodo per decidere mosse primo giocatore

[Strutture di selezione – Istruzione if-else](#page-33-0)

Istruzione if-else e il gioco della corsa della pedina

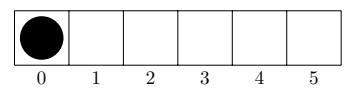

- $\triangleright$  A turno, giocatori avanzano verso destra pedina di 1 o 2 posizioni
- $\triangleright$  Metodo per decidere mosse primo giocatore
	- $\blacktriangleright$  Prima mossa: 2
	- $\triangleright$  Mosse successive: 5 − p con p posizione attuale

```
int mossa(int p) {
  if (p == 0) {
    return 2;
  } else {
    return 5 - p ;
  }
}
```
# Strutture di selezione – Istruzione if-else

- $\blacktriangleright$  Istruzioni if-else possono essere annidate
- $\triangleright$  Metodo per la soluzione equazione primo grado (rivisto)

```
void risolviEquazioneIGrado (double a, double b) {
  if (a == 0) {
    if (b == 0) {
      System . out . println ( " Indeterminata " );
    } else {
      System . out . println ( " Impossibile " );
    }
  } else {
    System.out.println( "Soluzione: "+(-b/a) );
  }
}
```
## Istruzione if-else ed equazioni di secondo grado

 $\triangleright$  Metodo per soluzione equazione II grado

```
void risolviIIGrado (double a, double b, double c) {
  double delta = b*b-4*axc;if ( delta <0) {
    System . out . println ( " Soluzioni coniugate " );
  } else {
    if ( delta >0) {
      System.out.println( "Soluzioni distinte" );
    } else {
      System.out.println( "Soluzioni coincidenti" ):
    }
  }
}
```
[Strutture di selezione – Istruzione if-else](#page-36-0)

## Istruzione if-else e parentesi graffe

```
\triangleright Con parentesi
```

```
if (a == 0) {
  if (b>0) {
    System . out . println ( " Impossibile " );
  }
} else {
  System . out . println ( " Almeno una soluzione " );
}
```
 $\blacktriangleright$  Senza parentesi

```
if (a == 0)if (b>0)System . out . println ( " Impossibile " );
else
  System . out . println ( " Almeno una soluzione " );
```
<span id="page-36-0"></span> $\triangleright$  Senza parentesi: else accoppiato a if più vicino

[Strutture di selezione – Istruzione if-else](#page-37-0)

#### Diramazioni multiple

- $\triangleright$  Diramazione doppia sufficiente per diramazioni multiple
- $\blacktriangleright$  Metodo per convertire voti in lettere

```
char convertiVoto (int voto) {
  char letteraVoto ;
  if ( voto >27) {
    letteraVoto = 'A':} else if ( voto >24) {
    letteraVoto = 'B':} else if ( voto >21) {
    letteraVoto = 'C';
  } else if ( voto >17) {
    letteraVoto = 'D';} else {
    letteraVoto = 'E';}
  return letteraVoto ;
}
```
<span id="page-37-0"></span> $\blacktriangleright$  Indentazione diversa da standard ma più leggibile

# L'operatore condizionale

- ► Espressione Booleana seguita da ? e due espressioni separate da :
- $\blacktriangleright$  Esempio

```
max = ( primo > secondo )? primo : secondo ;
```
equivalente a

```
if (primo>secondo) {
  max = prime;} else {
  max = secondo ;
}
```
[Strutture di selezione – Istruzione switch](#page-39-0)

...

# Strutture di selezione – Istruzione switch

- $\triangleright$  Realizza selezione mutipla (in casi particolari)
- $\blacktriangleright$  Sintassi switch (espressione Controllo) {

```
case etichetta Caso 1:
  sequenza_Istruzioni_1
```

```
break; //opzionale
```

```
case etichetta Caso n:
  sequenza_Istruzioni_n
  break; //opzionale
```

```
default: //opzionale
```

```
sequenza Istruzioni Default
```

```
}
```
<span id="page-39-0"></span> $\triangleright$  Espressione controllo di tipo char, int, short, byte

[Strutture di selezione – Istruzione switch](#page-40-0)

#### <span id="page-40-0"></span>Strutture di selezione – Istruzione switch

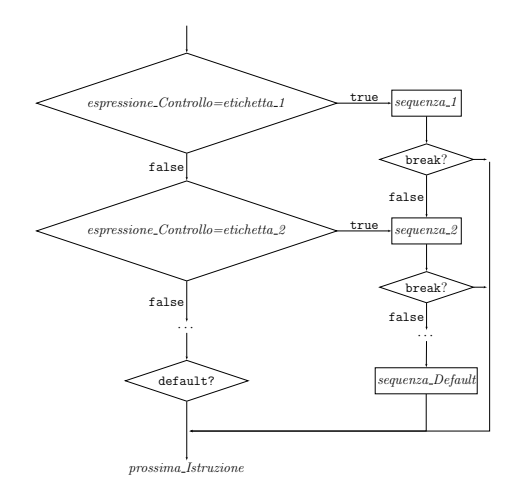

# Istruzione switch e il gioco della pedina

▶ Metodo per mosse gioco della corsa della pedina

```
int mossa(int p) {
  switch (p) {
    case 0: return 2;
    case 1: return 1;
    case 2: return 1;
    case 3: return 2;
    case 4: return 1;
    default: return -1;
  }
}
```
# Strutture di selezione – Istruzione switch - break

- $\triangleright$  break salta a istruzione successiva a istruzione switch
	- $\triangleright$  Se non presente, continua con istruzioni caso successivo
- $\triangleright$  Metodo per mosse gioco della corsa della pedina (rivisto)

```
switch (p) {
  case 0:
  case 3: return 2;
  case 1:
  case 2:
  case 4: return 1;
  default: return -1;
}
```
[Strutture di selezione – Istruzione switch](#page-43-0)

```
\triangleright Metodo per conversione voto in lettere (rivisto)
  char convertiVoto (int voto) {
    char letteraVoto ;
    switch (voto) {
      case 30:
      case 29:
      case 28: letteraVoto = 'A':
       break ;
      case 27:
      case 26:
      case 25: letteraVoto = 'B':
       break ;
      case 24:
      case 23:
      case 22: letteraVoto = 'C';
       break ;
      case 21case 20:
      case 19:
      case 18: letteraVoto = 'D':
        break ;
      default: letteraVoto = 'E':}
    return letteraVoto ;
  }
```
**Cicli** 

 $\triangleright$  Ciclo: porzione di programma che ripete blocco istruzioni

- $\triangleright$  Istruzioni da ripetere: **corpo** del ciclo
- ▶ Ogni ripetizione: iterazione del ciclo
- <span id="page-44-0"></span>▶ Numero di iterazioni dipende da
	- ▶ Verificarsi determinata condizione: cicli controllati da condizioni
	- $\triangleright$  Da numero di valori assunti da variabile: cicli controllati da contatori

# Cicli – Istruzione while

- $\triangleright$  Realizza cicli controllati da condizioni
- $\blacktriangleright$  Sintassi while (espressione\_Booleana) blocco
- $\blacktriangleright$  Esempio

```
while ( numero <= limiteSuperiore ) {
    somma = somma + numero;numero = numero + 1;
}
```
## Cicli – Istruzione while

<span id="page-46-0"></span>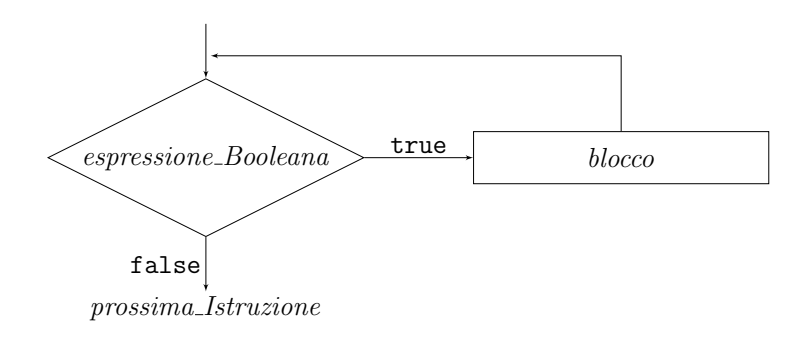

# Istruzione while e cifre decimali

- $\triangleright$  Metodo per calcolare numero cifre decimali di numero intero
	- $\triangleright$  Incrementa contatore fintantoché divisione numero per 10 restituisce valore maggiore di 0

```
int numeroCifre ( int numero ) {
  int numeroCifre = 1;
  while (numero/10>0) {
    numeroCifre = numeroCifre +1;
    numero = numero / 10;
  }
  return numeroCifre ;
}
```
### Cicli – Istruzione while

- ▶ Corpo di ciclo while può essere eseguito zero volte
- ▶ Metodo per calcolo di MCD (algoritmo di Euclide)

```
int mcd(int a, int b) {
  while (a > 0 \& b > 0) {
    if (a < b) {
       b = b''_0a:
    } else {
       a = a''_b;
    }
  }
  if (a == 0) {
    return b;
  } else {
    return a ;
  }
}
```
### Cilci – Istruzione do-while

 $\triangleright$  Realizza cicli controllati da condizioni

```
\blacktriangleright Sintassi
```

```
do
```

```
blocco while (espressione_Booleana);
```

```
\blacktriangleright Esempio
```

```
do {
    somma = somma + numero;numero = numero +1;
} while ( numero <= limiteSuperiore );
```
 $\mathsf{L}_{\mathsf{C}\mathsf{l}\mathsf{l}\mathsf{c}\mathsf{l}\mathsf{l} - \mathsf{l}\mathsf{s}\mathsf{tr}}$  lstruzione do-while

#### Cilci – Istruzione do-while

<span id="page-50-0"></span>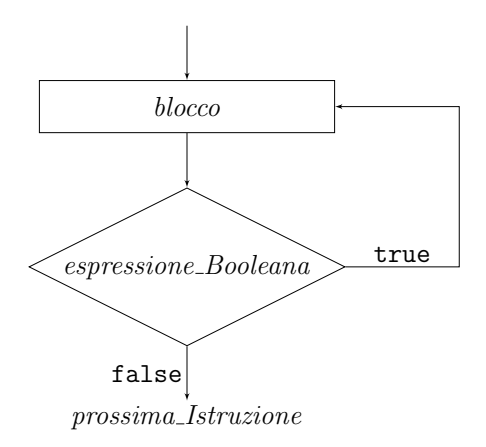

#### Istruzione do-while e media di numeri positivi

 $\triangleright$  Metodo per calcolare media numeri positivi inseriti da utenti

```
void media () {
  int somma = 0;
  int numeroNumeri = 0;
  double media ;
  int numero ;
  do {
    numero = Input.getInt ( "Intero ( <= 0 per finire ) " );
    if ( numero >0) {
      somma += numero;
      numeroNumeri ++;
    }
  } while ( numero >0);
  if ( numeroNumeri ==0) {
    System . out . println ( " Nessun numero introdotto " );
  } else {
    media = ( double ) somma / numeroNumeri ;
    System.out.println( "Media: "+media );
  }
}
```
# Istruzione do-while e numero di Nepero

- $\blacktriangleright$  Una delle costanti più importanti della matematica
	- ▶ Deposito di un milione di euro in banca con interesse percentuale annuo pari a  $x$ 
		- $\triangleright$  Dopo un anno: capitale pari a  $1 + x$  milioni di euro
	- $\blacktriangleright$  Interesse semestrale
		- ▶ Dopo un anno: capitale pari a
			- $1 + x/2 + (1 + x/2)x/2 = (1 + x/2)^2$
	- Interesse ogni periodo (periodo pari ad anno diviso  $n$ )
		- $\blacktriangleright$  Dopo un anno: capitale pari a  $(1 + x/n)^n$
	- $(1 + x/n)^n$  tende a  $e^x$  al crescere di n
- <span id="page-52-0"></span> $\triangleright$  Numero e calcolabile mediante equivalenza

$$
e = 1 + \frac{1}{1} + \frac{1}{1 \cdot 2} + \frac{1}{1 \cdot 2 \cdot 3} + \frac{1}{1 \cdot 2 \cdot 3 \cdot 4} + \cdots
$$

Somma primi  $n + 1$  termini: valore che approssima e entro fattore additivo pari a  $\frac{1}{1\cdot 2\cdot 3\cdots n\cdot (n+1)}\left(1+\frac{2}{n+2}\right)$ 

### Istruzione do-while e numero di Nepero

 $\triangleright$  Metodo per calcolare e con precisione  $\epsilon$ 

```
double numeroNepero (double epsilon) {
  int n = 0:
  double termine = 1;
  double nepero = 0;
  do {
    nepero = nepero+termine;n = n + 1:
    termine = termine/n;\} while ((\text{termine}*(1+2.0/(n+2))) > \text{epsilon});
  return nepero ;
}
```
# Cicli infiniti

- ▶ Variabili coinvolte in espressione di controllo non modificate da corpo
- ▶ Variabili modificate ma espressione di controllo sempre vera

```
int sommaDispari (int n) {
  int numero = 1;
  int somma = 0;
  do {
    somma = somma + numero;
    numero = numero +2;
  } while (numero!=n);
  return somma ;
}
```
- <span id="page-54-0"></span> $\triangleright$  Altri errori nei cicli: mancanza di cura in progettazione espressione di controllo
	- Esempio: usare  $\leq$  invece di  $\leq$  oppure usare  $==$  o != con numeri reali

# Cicli – Istruzione for

- $\triangleright$  Realizza cicli controllati da contatori
- $\blacktriangleright$  Sintassi

```
for (inizializzazione; espressione Booleana;
continuazione)
blocco
```

```
for (int n = 1; n < = 10; n = n+1) {
    somma = somma + n;
    producto = producto * n;}
```
#### Cicli – Istruzione for

<span id="page-56-0"></span>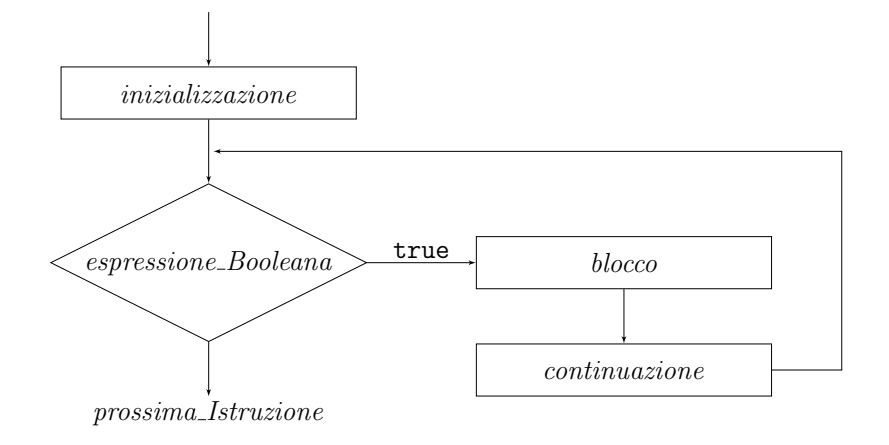

### Istruzione for e fattoriale

- $\blacktriangleright$  Fattoriale n! di numero intero positivo n: prodotto primi n numeri interi positivi
	- Esempio:  $5! = 1 \cdot 2 \cdot 3 \cdot 4 \cdot 5 = 120$
- $\blacktriangleright$  Metodo per calcolare fattoriale di n

```
long fattoriale (int n) {
  long risultato = 1;
  for (int i = 2; i <= n; i = i+1) {
    risultato = risultato * i;}
  return risultato ;
}
```
# Istruzione for e inizializzazione di array

- $\triangleright$  Metodo per inizializzare array di posizioni giocatori di gioco dell'oca
	- ▶ Numero di giocatori non noto a priori

```
int [] posizioni () {
  int ng = Input . getInt ( " Numero giocatori " );
  int [] posizioneGiocatore = new int [ng];
  for (int i = 0; i < ng; i = i + 1) {
    posizioneGiocatore[i] = 1;}
  return posizioneGiocatore ;
}
```
<span id="page-58-0"></span> $\blacktriangleright$  Valore di ritorno: tipo array

#### Istruzione for e ricerca in array

 $\triangleright$  Metodo per cercare massimo in array di interi

```
int massimo ( int [] numero ) {
  int massimo = numero [0];
  for (int i = 1; i < numero. length; i = i+1) {
    if ( massimo < numero [ i ]) {
      massimo = numer of i:
    }
  }
  return massimo ;
}
```
<span id="page-59-0"></span> $\blacktriangleright$  Parametro: tipo array

### Istruzione for e stampa di matrici

 $\blacktriangleright$  Metodo per stampare damiera

```
void stampaDamiera ( char [][] damiera ) {
  System . out . println ( " + -+ -+ -+ -+ -+ -+ -+ -+ " );
  int riga, colonna;
  for (riga = 7; riga >=0; riga = riga-1) {
    System.out.print ( riga+" |" );
    for (colonna = 0; colonna <7; colonna = colonna +1) {
      System.out.print ( damiera [riga] [colonna]+"|" );
    }
    System.out.println( damiera [riga][colonna]+"|");
    System . out . println ( " + -+ -+ -+ -+ -+ -+ -+ -+ " );
  }
  System.out.print( " " );
  for (colonna = 0; colonna <7; colonna = colonna +1) {
    System.out.print(colonna+" ");
  }
  System.out.println(colonna);
}
```